# Music Service Client Crack Keygen For (LifeTime) Free Download PC/Windows (Latest)

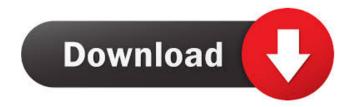

### Music Service Client Registration Code Free Download [Updated]

The Music Service Client is a handy and reliable library that comes in handy for users who want to connect the most important music content database services. By using Music Service Client you have the possibility to access basic methods that automatically incorporate all the logic required to access the web service you want to connect to. Using this library you can access the most important Music Content Database services from Windows Media Player and Windows Media Server through the Web Services. The Music Service Client is a library for access to the Music Content Database service, which provides access to the music information of the music content database (the Music Service Database). You can make use of the Music Service Client through the COM-based API. The client library supports the synchronous call mode. If you are using an application-tier framework, then you can use the Music Service Client through Windows Media Player or Windows Media Server. The Music Service Client also provides methods to support Windows Explorer and Remote Procedure Call (RPC). In this article, we are going to focus on the Music Service Client. Using the Music Service Client The Music Service Client is installed by default in Windows 2000 and Windows XP as a package. The Music Service Client is available under the C:\Program Files\Microsoft\MSMediator\_\* folder. The MSMediator \* folder can also be found in the /program folder of all Windows NT-based systems. The Music Service Client will not run without the Net Framework installed. How to use the Music Service Client The Music Service Client can be used

through its Interop assemblies or through C# using the COM-based API. Using the Interop assemblies The Music Service Client is a library for COM. The COM based API (Interop assemblies) for the Music Service Client is included in the MSMediator Library. If the MSMediator Library is already installed on your computer, then the Library folder should contain the client Interop assemblies, namely MSMediator.MSCollections.MSCollections.MSCOM.MSCOM. In this article, we are going to focus on the Music Service Client and how to use it through the COM-based API. In order to use the client Interop assemblies, you must first download the MSMediator Library from the MSDN. Using the Music Service Client through the COM-based API With the MSMediator Library installed.

# Music Service Client Full Product Key [Updated]

- Interfaces for JMX. - Set JVM flags for JMX. - MBeans to monitor your server. - Set JVM flags for MBeans. - Live updating of your server. - Threading using the Executor and HandlerThread. - Accessing RMI to transfer your server. - Live updating of your server. - Live updating of your server. -Accessing RMI to transfer your server. - Downloading some contents in your Maven repository. - Copying some contents in your Maven repository. - Downloading some contents in your Maven repository. - Copying some contents in your Maven repository. - Downloading some contents in your Maven repository. - Copying some contents in your Maven repository. - Live updating of your server. - Downloading some contents in your Maven repository. - Copying some contents in your Maven repository. - Live updating of your server. - Simple configuration of your server. - Downloading some contents in your Maven repository. - Copying some contents in your Maven repository. - Downloading some contents in your Maven repository. - Copying some contents in your Maven repository. - Live updating of your server. - Threading using the Executor and HandlerThread. - Accessing RMI to transfer your server. -Downloading some contents in your Maven repository. - Copying some contents in your Maven repository. - Downloading some contents in your Maven repository. - Copying some contents in your Maven repository. - Live updating of your server. -Threading using the Executor and HandlerThread. - Accessing RMI to transfer your server. - Simple configuration of your server. - Downloading some contents in your Maven repository. - Copying some contents in your Maven repository. -Downloading some contents in your Maven repository. - Copying some contents in your Maven repository. - Live updating of your server. - Simple configuration of your server. -Downloading some contents in your Maven repository. - Copying

some contents in your Maven repository. - Downloading some contents in your Maven repository. - Copying some contents in your Maven repository. - Live updating of your server. - Threading using the Executor and Handler 77a5ca646e

#### Music Service Client Crack+ Free

[more...] The Calendar of Names is a PHP Library that is used to manage, manipulate, and control calendars. Its functions include creating and updating calendar events, adding events to existing calendars, and adding calendars to users. The Library is compatible with PHP 5.4, and is in Beta as of [more...] RTS is a PHP Library that is used to manage realtime streaming media (RTSS) such as audio or video. It is based on the existing functions of ajax streamer which is compatible with HTML5. The Library is compatible with PHP 5.4, and is in Beta as of [more...] The TfBlog is a PHP Library that is used to manage and manipulate the information of blog pages. For example, you can create posts, blogs, and comments, as well as update the author information of a blog post. The Library is compatible with PHP 5.4, and is in Beta as of [more...] Uriel is a PHP Library that is used to manage a website. It provides functions for creating or updating user data, displaying menus, and the system messages. The library is compatible with PHP 5.4, and is in Beta as of [more...] Usermanager is a PHP Library that is used to manage website users. It provides functions for creating or updating user data, displaying menus, and the system messages. The library is compatible with PHP 5.4, and is in Beta as of [more...] The Z9MiniCart is a PHP Library that is used to create a shopping cart functionality on a website. For example, you can create and update products, add products to a cart, and list the items in a cart. The Library is compatible with PHP 5.4, and is in Beta as of [more...] Views is a PHP Library that is used to display dynamic content on a website. For example, you can create views that are presented in articles and list them, as well as display the content in a multiple-blog-list format. The Library is compatible with PHP 5.4, and is in Beta as of [more...] The Z9MultiBlog is a PHP Library that is used to create a multiple blog functionality. It provides functions for creating, updating, deleting, and listing the blogs on a site. The Library is compatible with PHP 5.4, and is in Beta as of

#### What's New In Music Service Client?

Now you can connect to Microsoft's Music Store (the Zune Music Store is supported) and you will access methods to search, play songs, and add songs to playlists, even adding songs to your own collection of songs. Last but not least, you can download music files, including entire albums and play them

offline. X. Uploading music to the Zune music store: You will upload songs to the music store from any other way that works for you, such as by renaming or downloading music files, or by transferring the music files over USB. When you add a song or an album to the Zune music store, you have the option to give the song or album a name. X. Downloading music from the Zune music store: You can download music from the Zune music store using the Downloader. You can download your entire music collection. X. Connecting to the Zune music store: You can use the Music Service Client to connect to the Zune Music Store. It is of course possible to connect to other music services. For example you can use Music Service Client to connect to Microsoft's Media Player service. Download Music Service Client You can download Music Service Client from the Windows SDK for Windows Phone 7.0 (and above) for free at this location: On the following page you can download the most recent version of Music Service Client. After downloading, simply unzip the file and it will extract to the right location. X. Creating Music Service Clients: You can create your own Music Service Clients from scratch. If you want to connect to the Microsoft Music Store, you will need to create an Music Service Client for that specific service. You will also have the opportunity to create your own Music Service Clients. X. Addressing the Microsoft Music Store: You will only be able to address the Microsoft Music Store if you connect to it using the Music Service Client. X. Connecting to the Zune music store There is no need to create a Music Service Client to connect to the Zune music store. By using the Music Service Client, you will be able to connect to the Zune music store by addressing it by its web address (for example " X. Add music to your Zune music store: The Music Service Client provides methods to add music to your Zune music store. X. Creating playlists: You can create playlists using the Music Service Client. X. Playing songs in your Zune music store: The Music Service Client provides methods to play songs in your Zune music store. X. Downloading songs: You can download

## **System Requirements For Music Service Client:**

• Windows 10, Windows 8.1 or Windows 7 SP1 with UAC disabled • DirectX 11 graphics card with 2GB of VRAM • DirectX 11 compliant video card with 8GB of VRAM • 1GB RAM • 2GHz Dual Core processor • NVIDIA GeForce GTX 970, AMD Radeon R9 390 or Intel Iris Pro (integrated) graphics card • 8GB RAM • AMD Radeon HD 7970 or Nvidia GTX 680 or Intel Iris Pro (integrated) graphics card • 9GB RAM

https://elc-group.mk/wp-content/uploads/2022/06/markmel.pdf

http://www.ecomsrl.it/?p=3144

https://consultation-allaitement-maternel.be/wp-content/uploads/2022/06/katuzave.pdf

https://www.tarunno.com/upload/files/2022/06/bFmZXFBlZwhdqxqfuWcn\_06\_5c0d15c4afe 4a95ce228ecbb17956328\_file.pdf

https://www.neherbaria.org/portal/checklists/checklist.php?clid=10824

https://formyanmarbymyanmar.com/upload/files/2022/06/nO6iDDmt4nQ14G8dpbzE 06 bc7 ed6b1961f5de51c87a62f7a360602 file.pdf

https://ig-link.com/wp-content/uploads/dopplerVUE.pdf

https://ledlights.blog/wp-content/uploads/2022/06/estgil.pdf

https://lll.dlxyjf.com/upload/files/2022/06/QP9JCwKqCEDbYesl8rHP 06 5c0d15c4afe4a95 ce228ecbb17956328 file.pdf

http://unitewomen.org/wp-content/uploads/2022/06/wakelaq.pdf